## Package 'ggtree'

October 16, 2018

<span id="page-0-0"></span>Type Package

Title an R package for visualization and annotation of phylogenetic trees with their covariates and other associated data

Version 1.12.7

Maintainer Guangchuang Yu <guangchuangyu@gmail.com>

Description 'ggtree' extends the 'ggplot2' plotting system which implemented the grammar of graphics. 'ggtree' is designed for visualization and annotation of phylogenetic trees with their covariates and other associated data.

**Depends**  $R (= 3.4.0)$ 

- **Imports** ape, dplyr, ggplot $2$  ( $>= 2.2.1.9000$ ), grDevices, grid, magrittr, methods, purrr, rlang, rvcheck  $(>= 0.1.0)$ , scales, tibble, tidyr, tidytree  $(>= 0.1.5)$ , treeio  $(>= 1.3.14)$ , utils
- Suggests colorspace, cowplot, emojifont, ggimage, knitr, prettydoc, rmarkdown, testthat

Remotes GuangchuangYu/treeio

VignetteBuilder knitr

ByteCompile true

License Artistic-2.0

URL <https://guangchuangyu.github.io/software/ggtree>

BugReports <https://github.com/GuangchuangYu/ggtree/issues>

biocViews Alignment, Annotation, Clustering, DataImport, MultipleSequenceAlignment, ReproducibleResearch, Software, Visualization

RoxygenNote 6.1.0

git\_url https://git.bioconductor.org/packages/ggtree

git\_branch RELEASE\_3\_7

git\_last\_commit 6e2d3d0

git\_last\_commit\_date 2018-08-07

Date/Publication 2018-10-15

### Author Guangchuang Yu [aut, cre, cph] (<https://orcid.org/0000-0002-6485-8781>), Tommy Tsan-Yuk Lam [aut, ths], Justin Silverman [ctb], Watal M. Iwasaki [ctb]

# R topics documented:

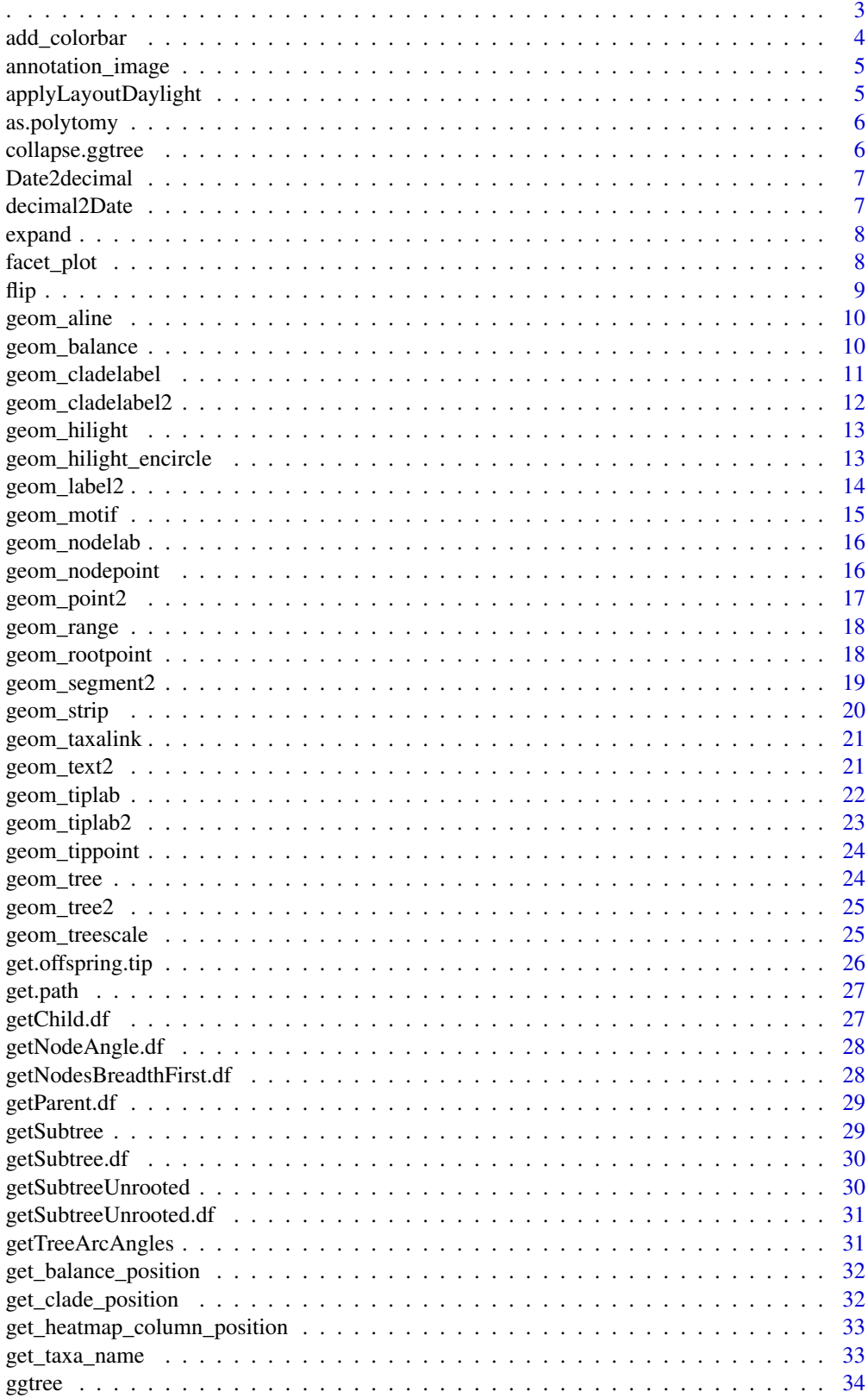

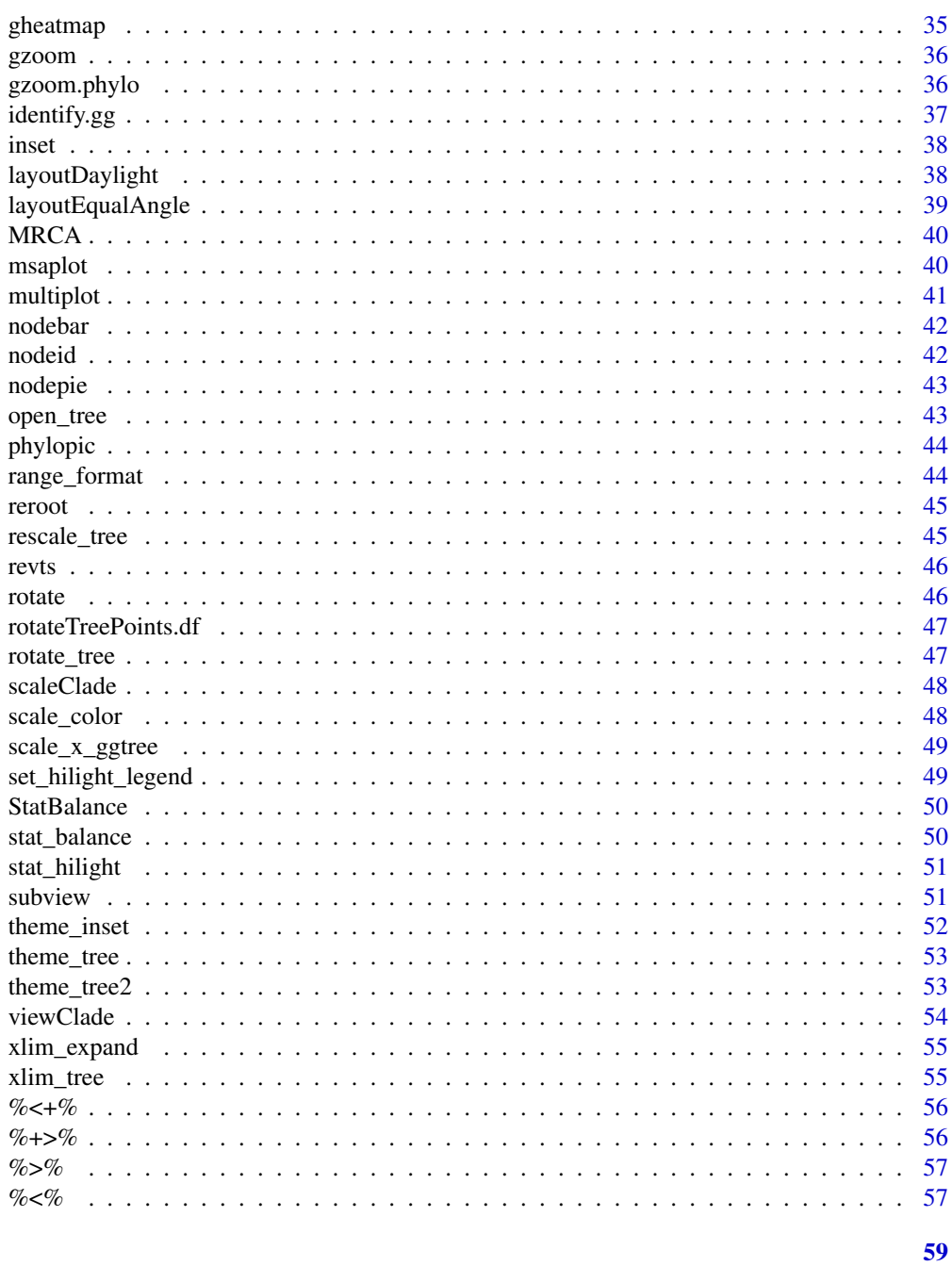

## **Index**

 $\sim$ 

<span id="page-2-0"></span> $\ddot{\phantom{0}}$ 

 $\begin{minipage}{.4\linewidth} \textbf{Description} \end{minipage} \vspace{-0.3mm}$ 

capture name of variable

## **Usage**

 $.(\ldots, .env = parent-frame())$ 

 $\mathbb{R}^2$ 

## Arguments

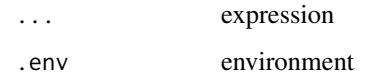

## Value

expression

## Examples

 $x \le -1$ eval(.(x)[[1]])

add\_colorbar *add\_colorbar*

## Description

add colorbar legend

## Usage

```
add_colorbar(p, color, x = NULL, ymin = NULL, ymax = NULL,
  font.size = 4)
```
## Arguments

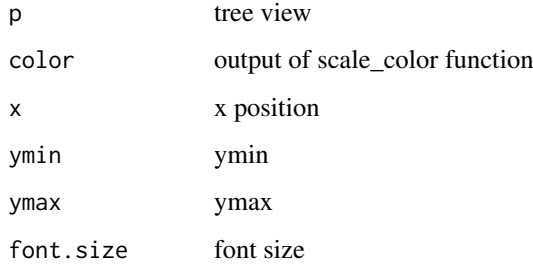

## Value

ggplot2 object

## Author(s)

<span id="page-3-0"></span>

<span id="page-4-0"></span>annotation\_image *annotation\_image*

#### Description

annotation taxa with images

#### Usage

```
annotation_image(tree_view, img_info, width = 0.1, align = TRUE,
 linetype = "dotted", linesize = 1, offset = 0)
```
#### Arguments

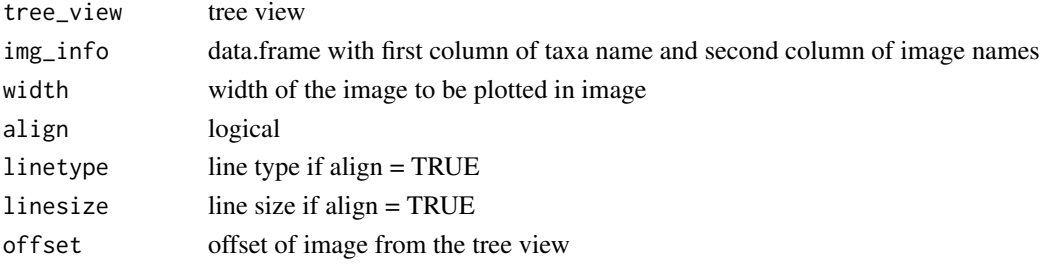

## Value

tree view

#### Author(s)

Guangchuang Yu

applyLayoutDaylight *applyLayoutDaylight*

#### Description

Apply the daylight alorithm to adjust the spacing between the subtrees and tips of the specified node.

## Usage

```
applyLayoutDaylight(df, node_id)
```
#### Arguments

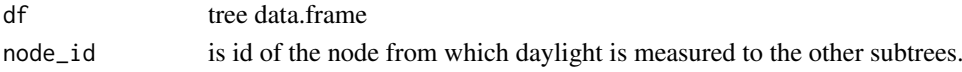

#### Value

list with tree data.frame with updated layout using daylight algorithm and max\_change angle.

<span id="page-5-0"></span>as.polytomy *as.polytomy*

## Description

collapse binary tree to polytomy by applying 'fun' to 'feature'

## Usage

as.polytomy(tree, feature, fun)

## Arguments

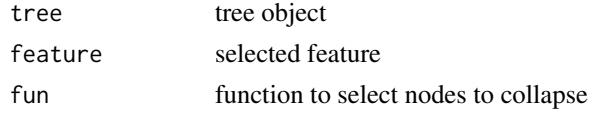

## Value

polytomy tree

## Author(s)

Guangchuang

collapse.ggtree *collapse-ggtree*

#### Description

collapse a clade

#### Usage

## S3 method for class 'ggtree'  $collapse(x = NULL, node, ...)$ 

## Arguments

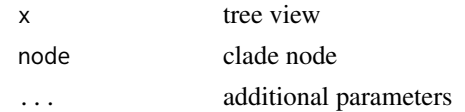

## Value

tree view

## Author(s)

## <span id="page-6-0"></span>Date2decimal 7

## See Also

expand

Date2decimal *Date2decimal*

## Description

convert Date to decimal format, eg "2014-05-05" to "2014.34"

## Usage

Date2decimal(x)

#### Arguments

x Date

#### Value

numeric

#### Author(s)

Guangchuang Yu

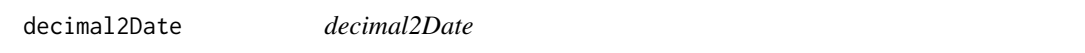

## Description

convert decimal format to Date, eg "2014.34" to "2014-05-05"

#### Usage

decimal2Date(x)

#### Arguments

x numerical number, eg 2014.34

#### Value

Date

#### Author(s)

<span id="page-7-0"></span>expand *expand*

## Description

expand collased clade

### Usage

expand(tree\_view = NULL, node)

#### Arguments

tree\_view tree view node clade node

## Value

tree view

#### Author(s)

Guangchuang Yu

#### See Also

collapse

facet\_plot *facet\_plot*

## Description

plot tree associated data in an additional panel

## Usage

```
facet_plot(p, panel, data, geom, mapping = NULL, ...)
```
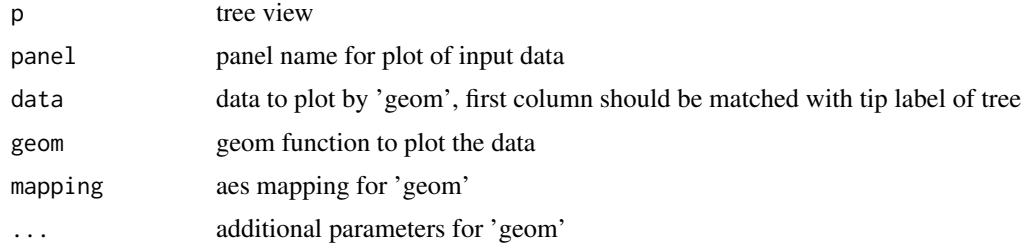

#### <span id="page-8-0"></span>flip 99

## Details

'facet\_plot()' automatically re-arranges the input 'data' according to the tree structure, visualizes the 'data' on specific 'panel' using the 'geom' function with aesthetic 'mapping' and other parameters, and align the graph with the tree 'p' side by side.

## Value

ggplot object

## Author(s)

Guangchuang Yu

#### Examples

```
tr <- rtree(10)
dd = data.frame(id=tr$tip.label, value=abs(rnorm(10)))
p <- ggtree(tr)
facet_plot(p, 'Trait', data = dd, geom=geom_point, mapping=aes(x=value))
```
flip *flip*

#### Description

flip position of two selected branches

## Usage

flip(tree\_view = NULL, node1, node2)

## Arguments

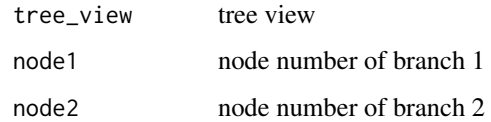

#### Value

ggplot2 object

#### Author(s)

<span id="page-9-0"></span>geom\_aline *geom\_aline*

## Description

add horizontal align lines

#### Usage

```
geom_aline(mapping = NULL, linetype = "dotted", size = 1, ...)
```
#### Arguments

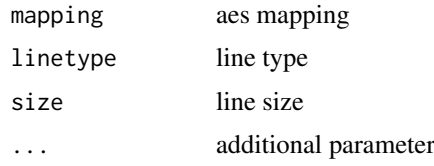

#### Value

aline layer

#### Author(s)

Yu Guangchuang

geom\_balance *geom\_balance*

## Description

highlights the two direct descendant clades of an internal node

## Usage

```
geom_balance(node, fill = "steelblue", color = "white", alpha = 0.5,
  extend = 0, extendto = NULL)
```
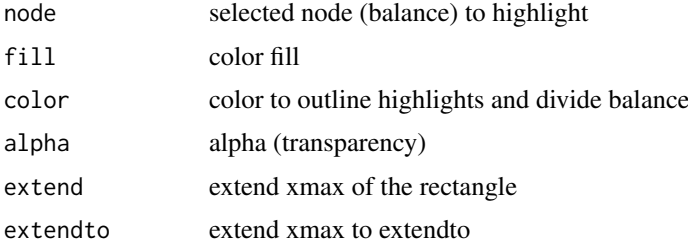

#### <span id="page-10-0"></span>geom\_cladelabel 11

#### Details

Particularly useful when studying neighboring clades. Note that balances that correspond to multichotomies will not be displayed.

#### Value

ggplot2

## Author(s)

Justin Silverman

#### References

J. Silverman, et al. *A phylogenetic transform enhances analysis of compositional microbiota data*. (in preparation)

geom\_cladelabel *geom\_cladelabel*

#### Description

annotate a clade with bar and text label

#### Usage

```
geom_cladelabel(node, label, offset = 0, offset.text = 0, extend = 0,
 align = FALSE, barsize = 0.5, fontsize = 3.88, angle = 0,
 geom = "text", hjust = 0, color = NULL, fill = NA,
 family = "sans", parse = FALSE, ...)
```
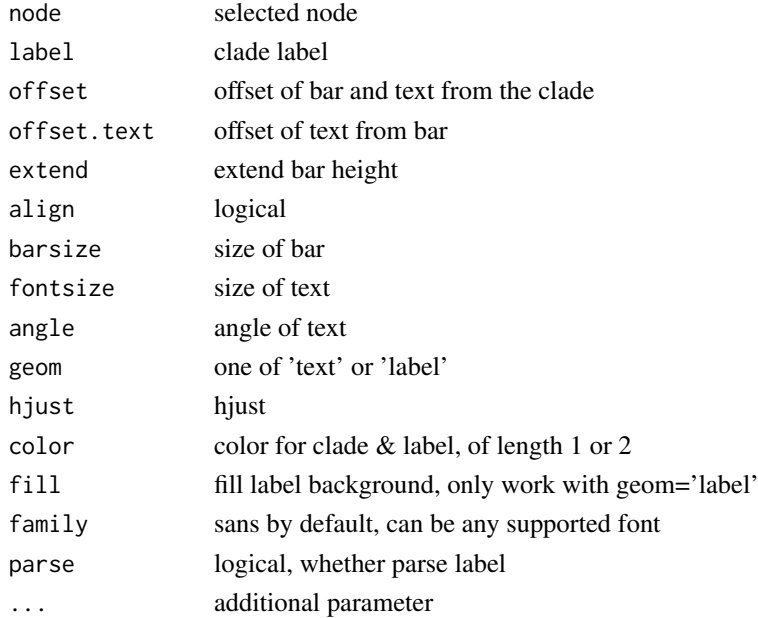

#### Value

ggplot layers

#### Author(s)

Guangchuang Yu

geom\_cladelabel2 *geom\_cladelabel2*

#### Description

annotate a clade with bar and text label

#### Usage

```
geom_cladelabel2(node, label, offset = 0, offset.text = 0,
  offset.bar = 0, align = FALSE, barsize = 0.5, fontsize = 3.88,
  hjust = 0, geom = "text", color = NULL, family = "sans",
  parse = FALSE, ...)
```
## Arguments

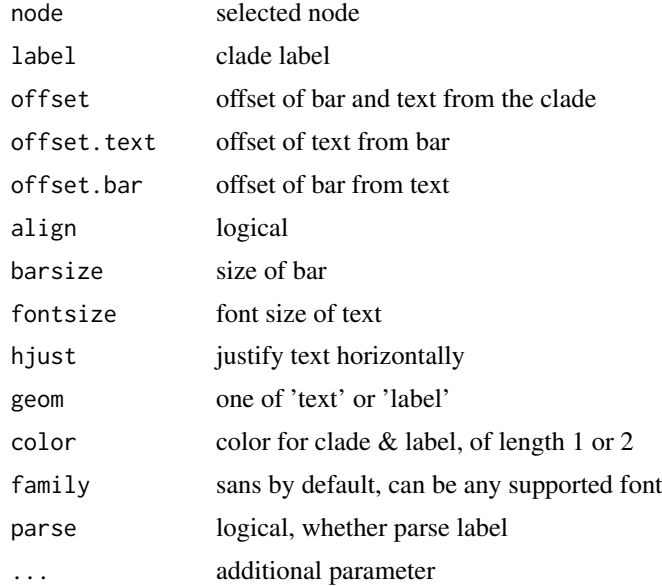

#### Value

ggplot layers

#### Author(s)

**JustGitting** 

<span id="page-11-0"></span>

<span id="page-12-0"></span>geom\_hilight *geom\_hilight*

#### Description

layer of hilight clade with rectangle

#### Usage

```
geom_hilight(node, fill = "steelblue", alpha = 0.5, extend = 0,
  extendto = NULL)
```
#### Arguments

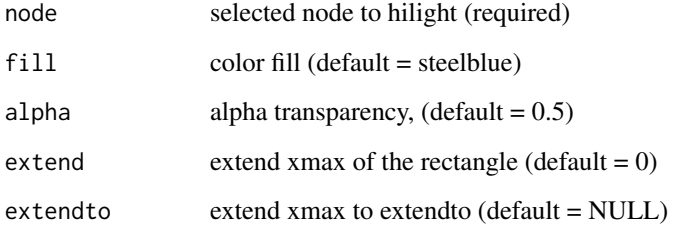

#### Value

ggplot2

#### Author(s)

Guangchuang Yu

geom\_hilight\_encircle *geom\_hilight\_encircle*

#### Description

layer of hilight clade with xspline

#### Usage

```
geom_hilight_encircle(data = NULL, node, mapping = NULL,
  fill = "steelblue", alpha = 0.5, expand = 0, ...)
```
#### <span id="page-13-0"></span>Arguments

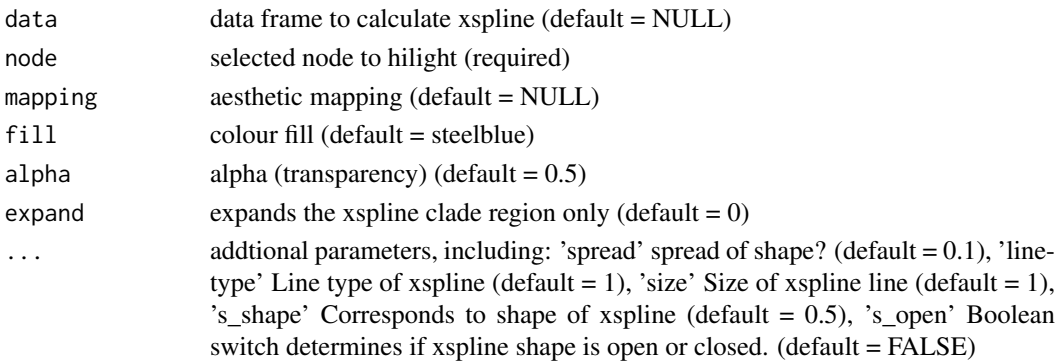

## Value

ggplot2

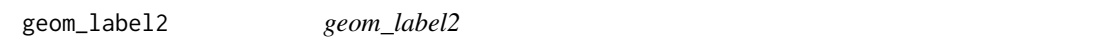

## Description

geom\_label2 support aes(subset) via setup\_data

#### Usage

```
geom\_label2(mapping = NULL, data = NULL, ..., stat = "identity",position = "identity", family = "sans", parse = FALSE,
  nudge_x = 0, nudge_y = 0, label.padding = unit(0.25, "lines"),label.r = unit(0.15, 'lines'), label.size = 0.25, na.rm = TRUE,show.legend = NA, inherit.aes = TRUE)
```
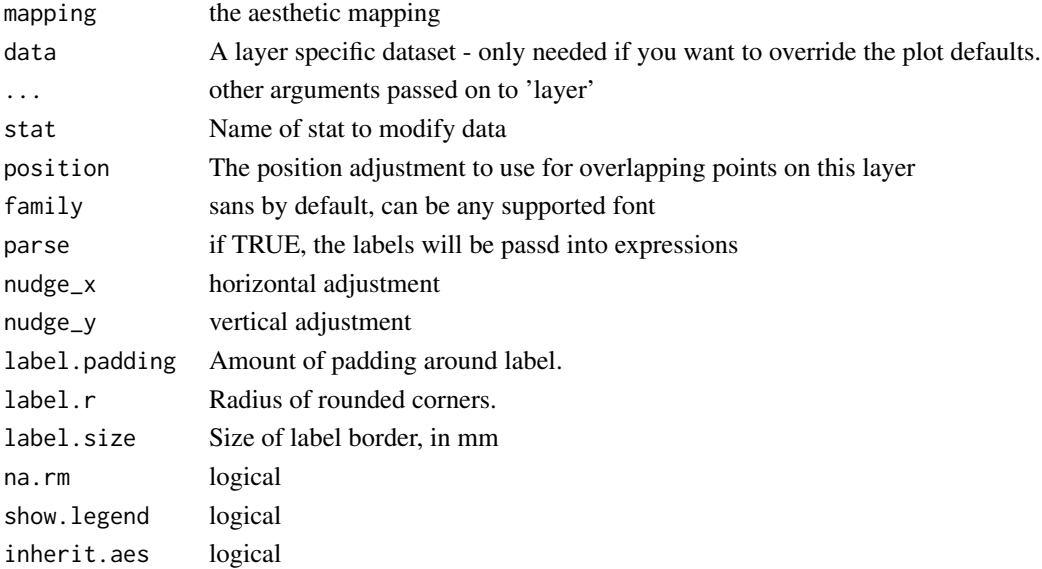

## <span id="page-14-0"></span>geom\_motif 15

## Value

label layer

## Author(s)

Guangchuang Yu

## See Also

[geom\\_label](#page-0-0)

geom\_motif *geom\_motif*

## Description

geom layer to draw aligned motif

## Usage

geom\_motif(mapping, data, on, ...)

## Arguments

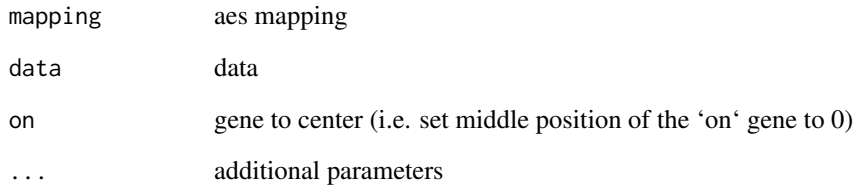

## Value

geom layer

## Author(s)

guangchuang yu

<span id="page-15-0"></span>geom\_nodelab *geom\_nodelab*

## Description

add node label layer

## Usage

```
geom_nodelab(mapping = NULL, nudge_x = 0, nudge_y = 0,
 geom = "text", hjust = 0.5, ...)
```
#### Arguments

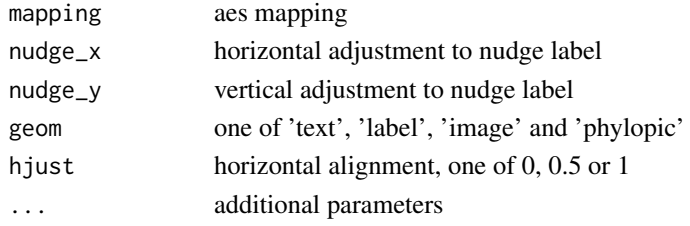

## Value

geom layer

#### Author(s)

guangchuang yu

geom\_nodepoint *geom\_nodepoint*

## Description

add node point

## Usage

```
geom_nodepoint(mapping = NULL, data = NULL, position = "identity",
  na.rm = FALSE, show.length = NA, inheritance = TRUE, ...)
```
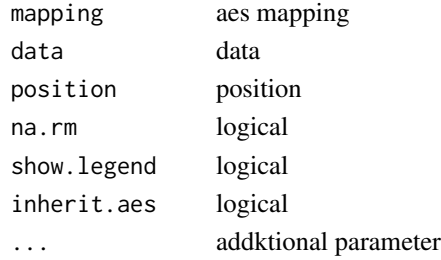

#### <span id="page-16-0"></span>geom\_point2 17

#### Value

node point layer

## Author(s)

Guangchuang Yu

geom\_point2 *geom\_point2*

## Description

geom\_point2 support aes(subset) via setup\_data

## Usage

```
geom_point2(mapping = NULL, data = NULL, stat = "identity",
  position = "identity", na.rm = FALSE, show.legend = NA,
  inherit.aes = TRUE, ...)
```
## Arguments

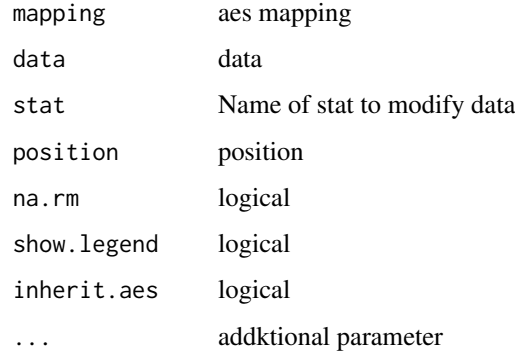

#### Value

point layer

## Author(s)

Guangchuang Yu

## See Also

[geom\\_point](#page-0-0)

<span id="page-17-0"></span>

#### Description

bar of range (HPD, range etc) to present uncertainty of evolutionary inference

## Usage

```
geom_range(range = "length_0.95_HPD", branch.length = "branch.length",
  ...)
```
#### Arguments

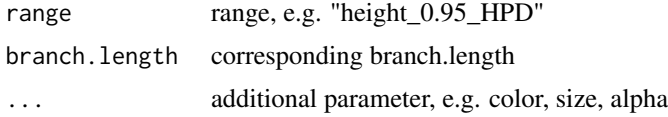

#### Value

ggplot layer

#### Author(s)

Guangchuang Yu

geom\_rootpoint *geom\_rootpoint*

#### Description

add root point

#### Usage

```
geom_rootpoint(mapping = NULL, data = NULL, position = "identity",
 na.rm = FALSE, show.legend = NA, inherit.aes = TRUE, ...)
```
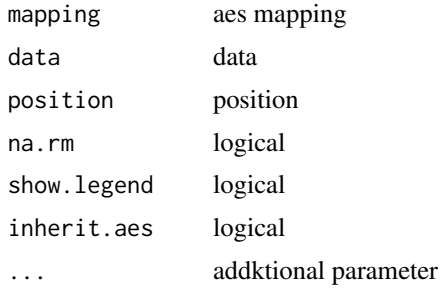

#### <span id="page-18-0"></span>geom\_segment2 19

#### Value

root point layer

#### Author(s)

Guangchuang Yu

geom\_segment2 *geom\_segment2*

## Description

geom\_segment2 support aes(subset) via setup\_data

#### Usage

```
geom_segment2(mapping = NULL, data = NULL, stat = "identity",
 position = "identity", arrow = NULL, arrow.fill = NULL,
 lineend = "butt", na.rm = FALSE, show.legend = NA,
 inherit.aes = TRUE, nudge_x = 0, ...
```
## Arguments

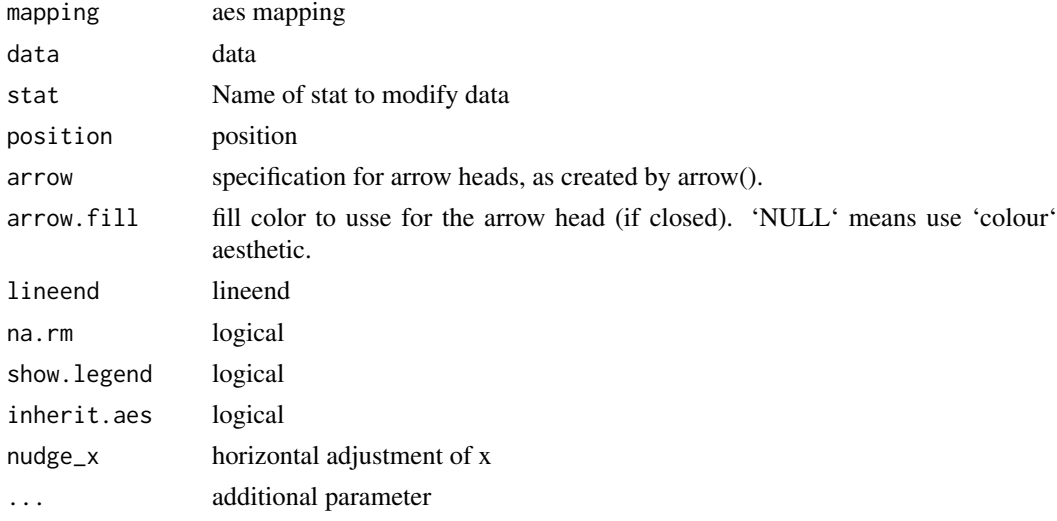

#### Value

add segment layer

#### Author(s)

Guangchuang Yu

#### See Also

[geom\\_segment](#page-0-0)

<span id="page-19-0"></span>geom\_strip *geom\_strip*

#### Description

annotate associated taxa (from taxa1 to taxa2, can be Monophyletic, Polyphyletic or Paraphyletc Taxa) with bar and (optional) text label

#### Usage

```
geom_strip(taxa1, taxa2, label = NA, offset = 0, offset.text = 0,
  align = TRUE, barsize = 0.5, extend = 0, fontsize = 3.88,
  angle = 0, geom = "text", hjust = 0, fill = NA,
  family = "sans", parse = FALSE, ...)
```
## Arguments

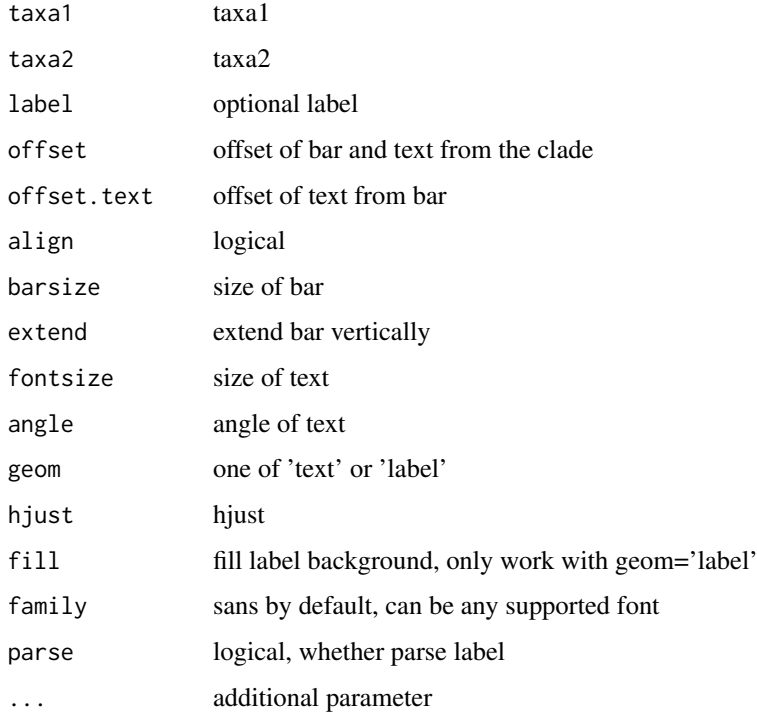

## Value

ggplot layers

#### Author(s)

<span id="page-20-0"></span>geom\_taxalink *geom\_taxalink*

#### Description

link between taxa

#### Usage

```
geom_taxalink(taxa1, taxa2, curvature = 0.5, arrow = NULL,
 arrow.fill = NULL, ...)
```
#### Arguments

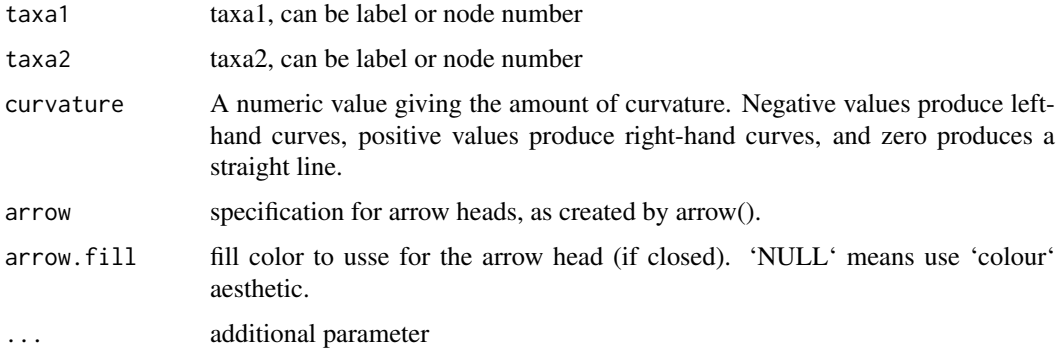

#### Value

ggplot layer

## Author(s)

Guangchuang Yu

geom\_text2 *geom\_text2*

#### Description

geom\_text2 support aes(subset) via setup\_data

#### Usage

```
geom_text2(mapping = NULL, data = NULL, ..., stat = "identity",
  position = "identity", family = "sans", parse = FALSE,
  na.rm = TRUE, show.legend = NA, inherit.aes = TRUE, nudge_x = 0,
  nudge_y = 0, check_overlap = FALSE)
```
## <span id="page-21-0"></span>Arguments

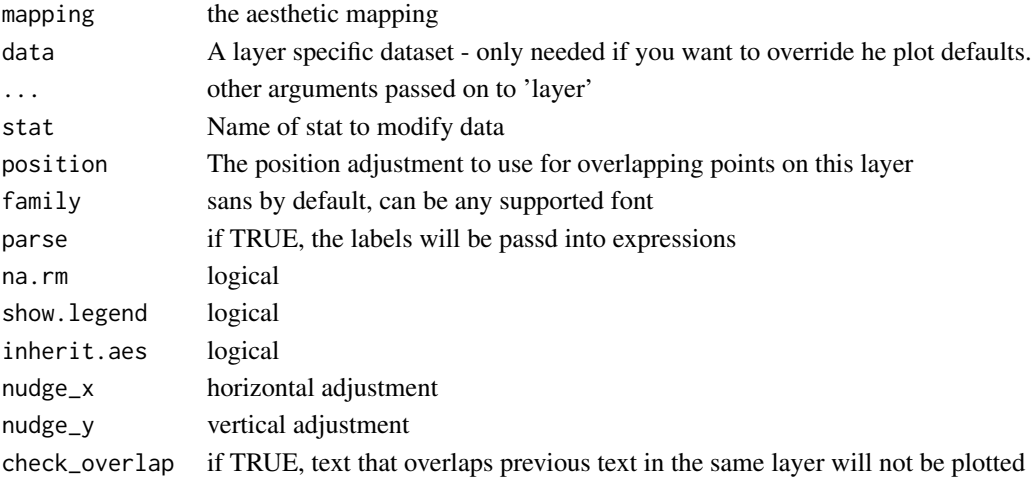

## Value

text layer

#### Author(s)

Guangchuang Yu

#### See Also

[geom\\_text](#page-0-0)

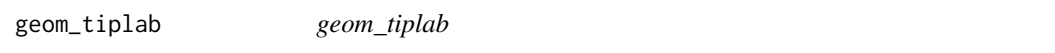

#### Description

add tip label layer

## Usage

```
geom_tiplab(mapping = NULL, hjust = 0, align = FALSE,
 linetype = "dotted", linesize = 0.5, geom = "text", offset = 0,
  ...)
```
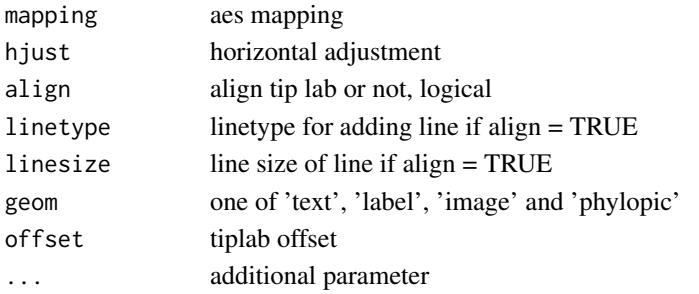

<span id="page-22-0"></span>geom\_tiplab2 23

#### Value

tip label layer

## Author(s)

Yu Guangchuang

#### Examples

```
require(ape)
tr <- rtree(10)
ggtree(tr) + geom_tiplab()
```
geom\_tiplab2 *geom\_tiplab2*

## Description

add tip label for circular layout

## Usage

```
geom\_tiplab2(mapping = NULL, hjust = 0, ...)
```
## Arguments

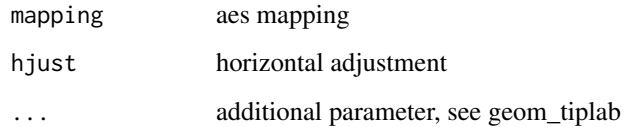

### Value

tip label layer

## Author(s)

Guangchuang Yu

## References

<https://groups.google.com/forum/#!topic/bioc-ggtree/o35PV3iHO-0>

<span id="page-23-0"></span>geom\_tippoint *geom\_tippoint*

#### Description

add tip point

## Usage

```
geom_tippoint(mapping = NULL, data = NULL, position = "identity",
 na.rm = FALSE, show. legend = NA, inheritance = TRUE, ...)
```
## Arguments

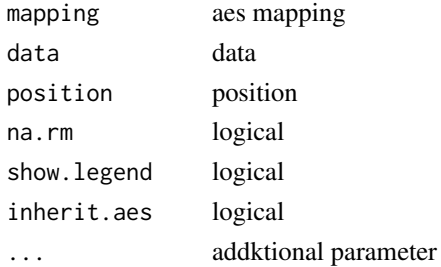

#### Value

tip point layer

#### Author(s)

Guangchuang Yu

geom\_tree *geom\_tree*

## Description

add tree layer

## Usage

```
geom_tree(mapping = NULL, data = NULL, layout = "rectangular",
  multiPhylo = FALSE, ...)
```
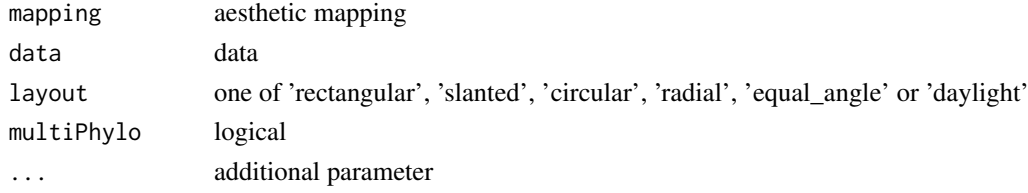

#### <span id="page-24-0"></span>geom\_tree2 25

#### Value

tree layer

## Author(s)

Yu Guangchuang

geom\_tree2 *geom\_tree2*

#### Description

add tree layer

## Usage

```
geom_tree2(layout = "rectangular", ...)
```
#### Arguments

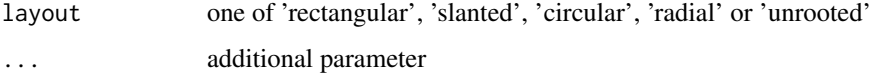

## Value

tree layer

## Author(s)

Yu Guangchuang

geom\_treescale *geom\_treescale*

## Description

add tree scale

#### Usage

```
geom\_treescale(x = NULL, y = NULL, width = NULL, offset = NULL,color = "black", linesize = 0.5, fontsize = 3.88,family = "sans")
```
## Arguments

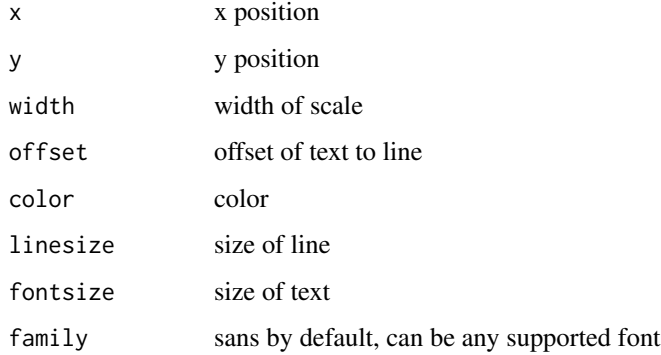

## Value

ggplot layers

## Author(s)

Guangchuang Yu

get.offspring.tip *get.offspring.tip*

## Description

extract offspring tips

## Usage

get.offspring.tip(tr, node)

## Arguments

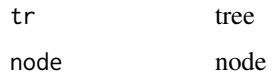

## Value

tip label

## Author(s)

ygc

<span id="page-25-0"></span>

<span id="page-26-0"></span>get.path *get.path*

## Description

path from start node to end node

## Usage

get.path(phylo, from, to)

## Arguments

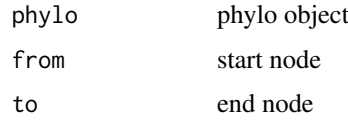

## Value

node vectot

## Author(s)

Guangchuang Yu

getChild.df *getChild.df*

## Description

Get list of child node id numbers of parent node

## Usage

getChild.df(df, node)

## Arguments

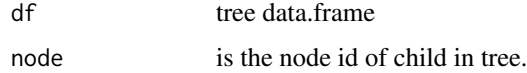

## Value

list of child node ids of parent

<span id="page-27-0"></span>getNodeAngle.df *getNodeAngle.df*

## Description

Get the angle between the two nodes specified.

## Usage

getNodeAngle.df(df, origin\_node\_id, node\_id)

#### Arguments

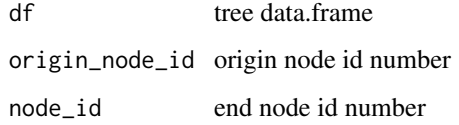

#### Value

angle in range [-1, 1], i.e. degrees/180, radians/pi

getNodesBreadthFirst.df

*getNodesBreadthFirst.df*

## Description

Get the nodes of tree from root in breadth-first order.

## Usage

getNodesBreadthFirst.df(df)

#### Arguments

df tree data.frame

## Value

list of node id's in breadth-first order.

<span id="page-28-0"></span>getParent.df *getParent.df*

## Description

Get parent node id of child node.

#### Usage

getParent.df(df, node)

## Arguments

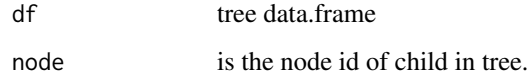

#### Value

integer node id of parent

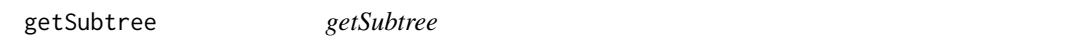

## Description

Get all children of node from tree, including start\_node.

#### Usage

```
getSubtree(tree, node)
```
## Arguments

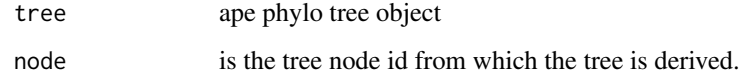

## Value

list of all child node id's from starting node.

<span id="page-29-0"></span>getSubtree.df *getSubtree.df*

## Description

Get all children of node from df tree using breath-first.

## Usage

getSubtree.df(df, node)

#### Arguments

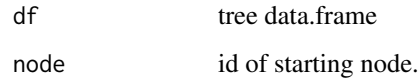

## Value

list of all child node id's from starting node.

getSubtreeUnrooted *getSubtreeUnrooted*

#### Description

Get all subtrees of specified node. This includes all ancestors and relatives of node and return named list of subtrees.

## Usage

getSubtreeUnrooted(tree, node)

## Arguments

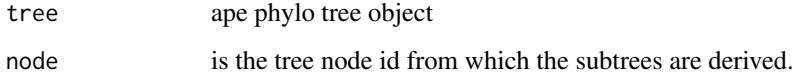

#### Value

named list of subtrees with the root id of subtree and list of node id's making up subtree.

<span id="page-30-0"></span>getSubtreeUnrooted.df *getSubtreeUnrooted*

#### Description

Get all subtrees of node, as well as remaining branches of parent (ie, rest of tree structure as subtree) return named list of subtrees with list name as starting node id.

#### Usage

```
getSubtreeUnrooted.df(df, node)
```
#### Arguments

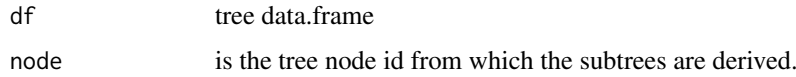

## Value

named list of subtrees with the root id of subtree and list of node id's making up subtree.

getTreeArcAngles *getTreeArcAngles*

#### Description

Find the right (clockwise rotation, angle from +ve x-axis to furthest subtree nodes) and left (anticlockwise angle from +ve x-axis to subtree) Returning arc angle in [0, 2] (0 to 360) domain.

#### Usage

getTreeArcAngles(df, origin\_id, subtree)

#### Arguments

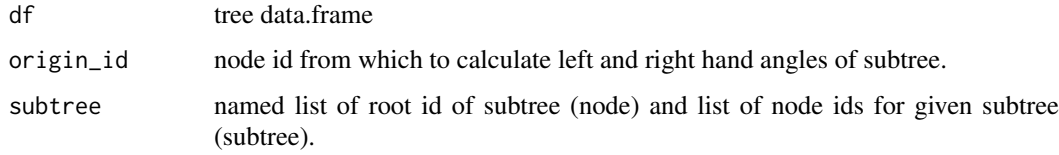

## Value

named list with right and left angles in range  $[0,2]$  i.e  $1 = 180$  degrees,  $1.5 = 270$  degrees.

<span id="page-31-0"></span>get\_balance\_position *get\_balance\_position*

## Description

get position of balance (xmin, xmax, ymin, ymax)

## Usage

```
get_balance_position(treeview, node, direction)
```
#### Arguments

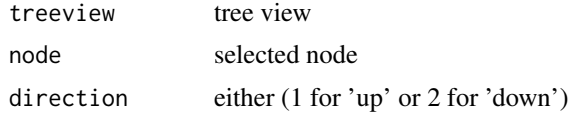

## Value

data.frame

#### Author(s)

Justin Silverman

get\_clade\_position *get\_clade\_position*

#### Description

get position of clade (xmin, xmax, ymin, ymax)

#### Usage

get\_clade\_position(treeview, node)

#### Arguments

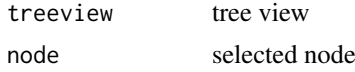

#### Value

data.frame

#### Author(s)

<span id="page-32-0"></span>get\_heatmap\_column\_position

*get\_heatmap\_column\_position*

#### Description

return a data.frame that contains position information for labeling column names of heatmap produced by 'gheatmap' function

#### Usage

```
get_heatmap_column_position(treeview, by = "bottom")
```
#### Arguments

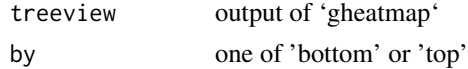

## Value

data.frame

#### Author(s)

Guangchuang Yu

get\_taxa\_name *get\_taxa\_name*

#### Description

get taxa name of a selected node (or tree if node=NULL) sorted by their position in plotting

## Usage

get\_taxa\_name(tree\_view = NULL, node = NULL)

#### Arguments

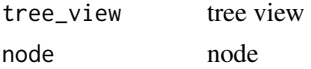

## Value

taxa name vector

#### Author(s)

<span id="page-33-0"></span>34 ggtree

ggtree *visualizing phylogenetic tree and heterogenous associated data based on grammar of graphics* ggtree *provides functions for visualizing phylogenetic tree and its associated data in R.*

## Description

If you use ggtree in published research, please cite: Guangchuang Yu, David Smith, Huachen Zhu, Yi Guan, Tommy Tsan-Yuk Lam. ggtree: an R package for visualization and annotation of phylogenetic trees with their covariates and other associated data. Methods in Ecology and Evolution 2017, 8(1):28-36, doi:10.1111/2041-210X.12628

drawing phylogenetic tree from phylo object

#### Usage

```
ggtree(tr, mapping = NULL, layout = "rectangular", open.angle = 0,
 mrsd = NULL, as.Date = FALSE, yscale = "none",
 yscale_mapping = NULL, ladderize = TRUE, right = FALSE,
 branch.length = "branch.length", ...)
```
#### Arguments

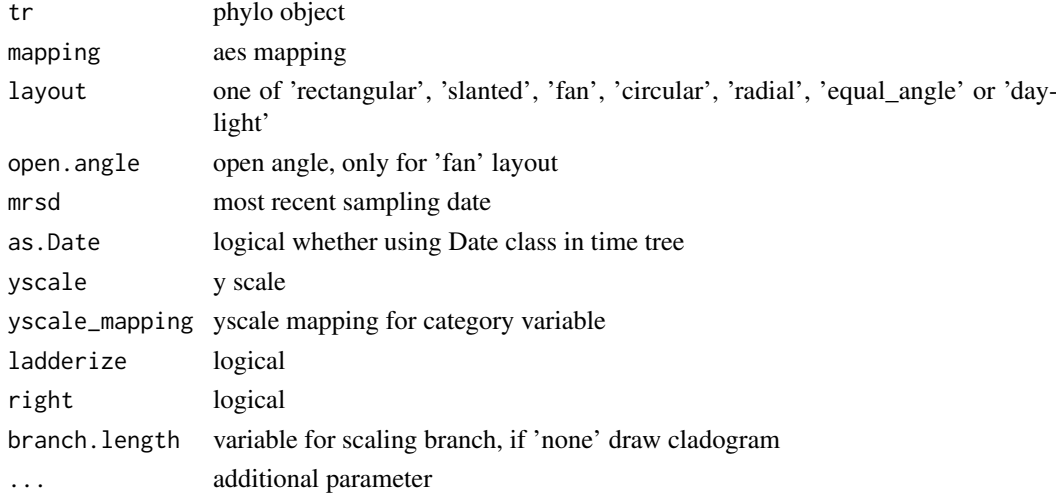

#### Value

tree

## Author(s)

Yu Guangchuang

#### Examples

require(ape)  $tr < -rtree(10)$ ggtree(tr)

<span id="page-34-0"></span>

#### Description

append a heatmap of a matrix to right side of phylogenetic tree

## Usage

```
gheatmap(p, data, offset = 0, width = 1, low = "green",
 high = "red", color = "white", colnames = TRUE,
 colnames_position = "bottom", colnames_angle = 0,
 colnames_level = NULL, colnames_offset_x = 0,
 colnames_offset_y = 0, font.size = 4, hjust = 0.5)
```
## Arguments

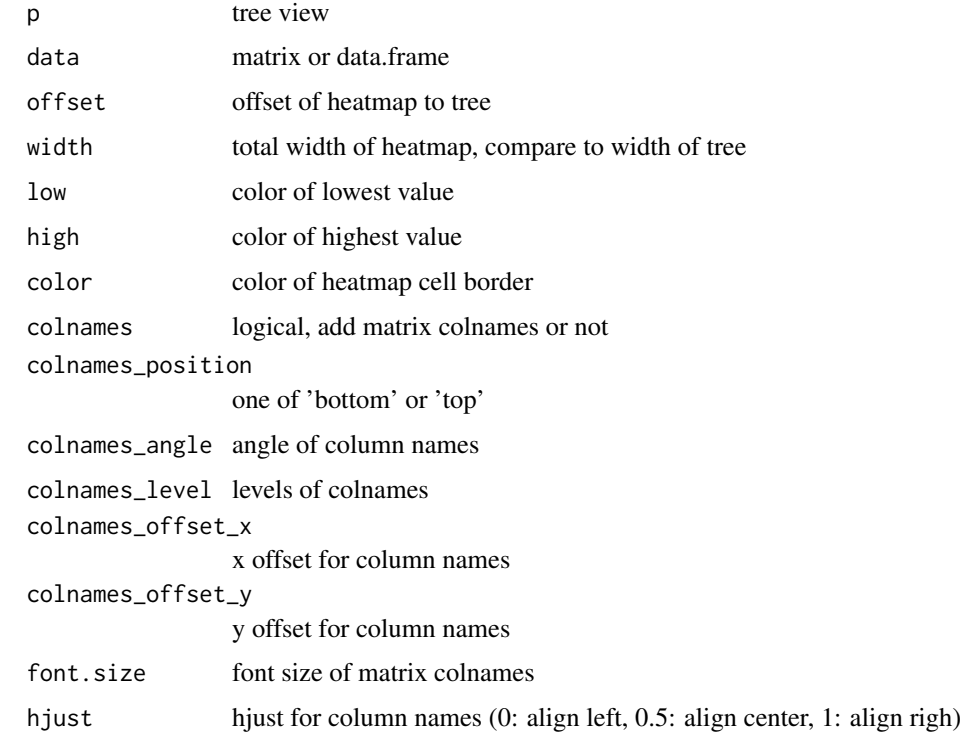

## Value

tree view

#### Author(s)

<span id="page-35-0"></span>

## Description

gzoom method gzoom method zoom selected subtree

## Usage

```
gzoom(object, focus, subtree = FALSE, widths = c(0.3, 0.7), ...)
## S4 method for signature 'ggtree'
gzoom(object, focus, widths = c(0.3, 0.7),
 xmax\_adjust = 0## S4 method for signature 'treedata'
gzoom(object, focus, subtree = FALSE,
 widths = c(0.3, 0.7)## S4 method for signature 'phylo'
gzoom(object, focus, subtree = FALSE, widths = c(0.3, 1.5)0.7))
```
## Arguments

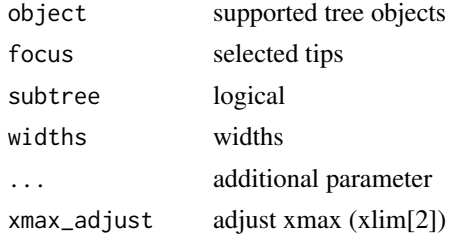

#### Value

figure

gzoom.phylo *gzoom*

#### Description

plots simultaneously a whole phylogenetic tree and a portion of it.

#### Usage

```
gzoom.phylo(phy, focus, subtree = FALSE, widths = c(0.3, 0.7))
```
## <span id="page-36-0"></span>identify.gg 37

## Arguments

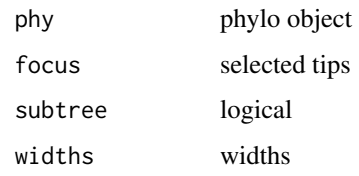

## Value

a list of ggplot object

## Author(s)

ygc

## Examples

```
require(ape)
data(chiroptera)
gzoom(chiroptera, grep("Plecotus", chiroptera$tip.label))
```
identify.gg *identify*

## Description

identify node by interactive click

## Usage

```
## S3 method for class 'gg'
identify(x, ...)
```
## Arguments

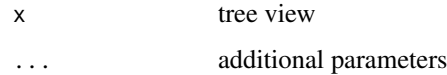

### Value

node id

## Author(s)

<span id="page-37-0"></span>inset *inset*

## Description

add insets in a tree

## Usage

```
inset(tree_view, insets, width, height, hjust = 0, vjust = 0,
 x = "node", reverse_x = FALSE, reverse_y = FALSE)
```
#### Arguments

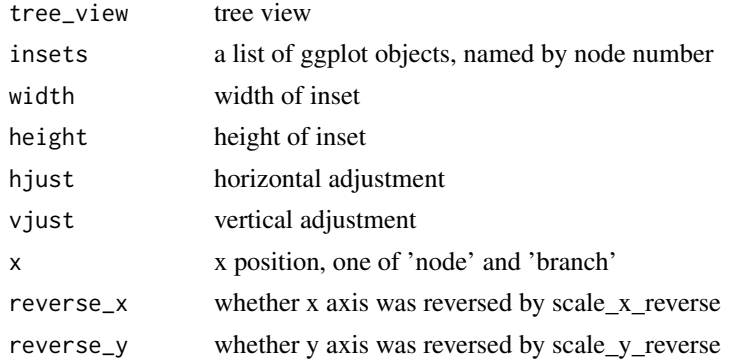

## Value

tree view with insets

#### Author(s)

Guangchuang Yu

layoutDaylight *Equal daylight layout method for unrooted trees.*

## Description

#' @title

## Usage

layoutDaylight(tree, branch.length)

#### Arguments

tree phylo object branch.length set to 'none' for edge length of 1. Otherwise the phylogenetic tree edge length is used.

#### <span id="page-38-0"></span>layoutEqualAngle 39

#### Value

tree as data.frame with equal angle layout.

#### References

The following aglorithm aims to implement the vague description of the "Equal-daylight Algorithm" in "Inferring Phylogenies" pp 582-584 by Joseph Felsenstein.

"' Leafs are subtrees with no children Initialise tree using equal angle algorithm tree\_df = equal\_angle(tree)

nodes = get list of nodes in tree\_df breadth-first nodes = remove tip nodes.

 $\cdots$ 

layoutEqualAngle *layoutEqualAngle*

#### Description

'Equal-angle layout algorithm for unrooted trees'

#### Usage

layoutEqualAngle(tree, branch.length)

#### Arguments

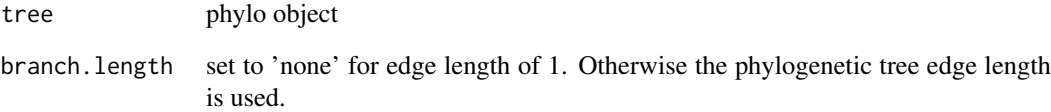

#### Value

tree as data.frame with equal angle layout.

#### References

"Inferring Phylogenies" by Joseph Felsenstein.

<span id="page-39-0"></span>MRCA *MRCA*

## Description

Find Most Recent Common Ancestor among a vector of tips

## Usage

MRCA(obj, tip)

#### Arguments

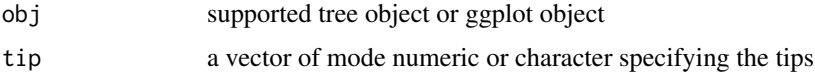

#### Value

MRCA of two or more tips

#### Author(s)

Guangchuang Yu

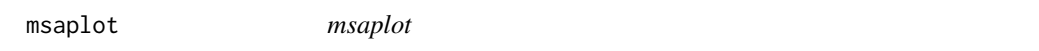

## Description

multiple sequence alignment with phylogenetic tree

## Usage

```
msaplot(p, fasta, offset = 0, width = 1, color = NULL,
  window = NULL, bg\_line = TRUE, height = 0.8)
```
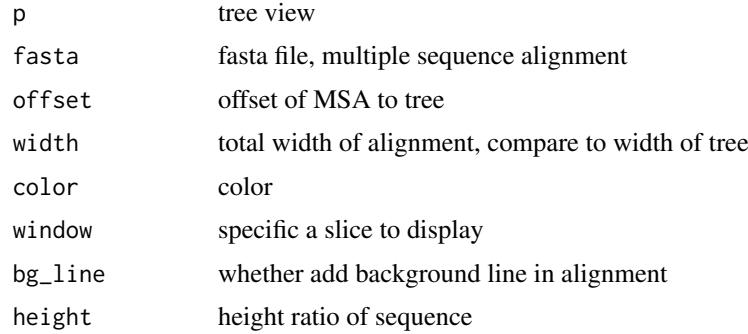

#### <span id="page-40-0"></span>multiplot 41

## Value

tree view

## Author(s)

Guangchuang Yu

multiplot *multiplot*

## Description

plot multiple ggplot objects in one page

## Usage

```
multiplot(..., plotlist = NULL, ncol, widths = rep_len(1, ncol),
  labels = NULL, label_size = 5)
```
## Arguments

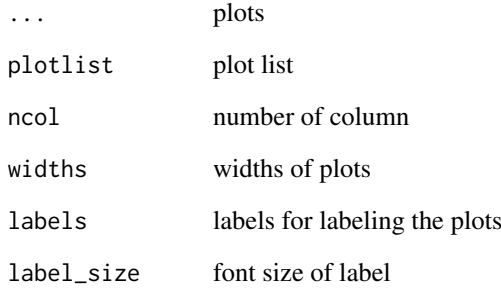

#### Value

plot

## Author(s)

<span id="page-41-0"></span>nodebar *nodebar*

## Description

generate a list of bar charts for results of ancestral state reconstruction

## Usage

```
nodebar(data, cols, color, alpha = 1, position = "stack")
```
## Arguments

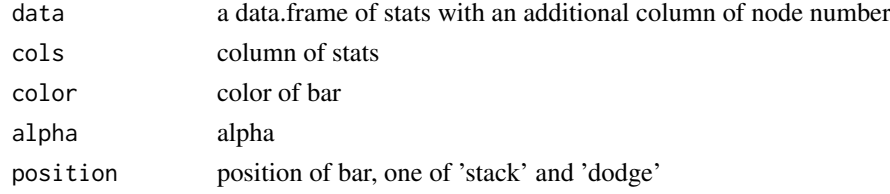

## Value

list of ggplot objects

#### Author(s)

Guangchuang Yu

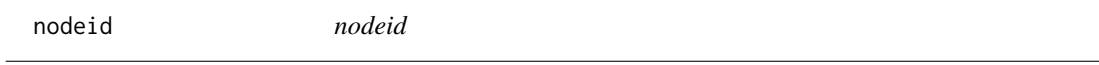

## Description

convert tip or node label(s) to internal node number

#### Usage

nodeid(x, label)

#### Arguments

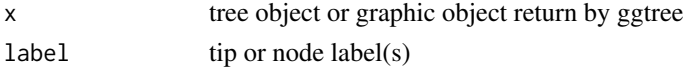

## Value

internal node number

#### Author(s)

<span id="page-42-0"></span>nodepie *nodepie*

## Description

generate a list of pie charts for results of ancestral stat reconstruction

## Usage

```
nodepie(data, cols, color, alpha = 1)
```
## Arguments

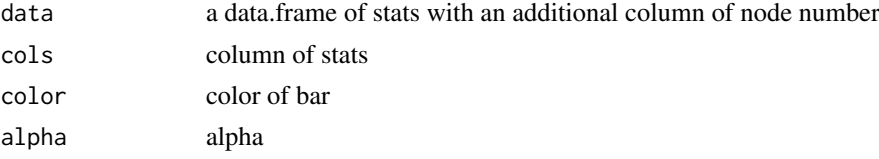

## Value

list of ggplot objects

## Author(s)

Guangchuang Yu

open\_tree *open\_tree*

## Description

open tree with specific angle

## Usage

open\_tree(treeview, angle)

## Arguments

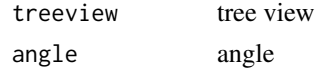

## Value

updated tree view

## Author(s)

<span id="page-43-0"></span>phylopic *phylopic*

## Description

add phylopic layer

## Usage

```
phylopic(tree_view, phylopic_id, size = 512, color = "black",
  alpha = 0.5, node = NULL, x = NULL, y = NULL, width = 0.1)
```
#### Arguments

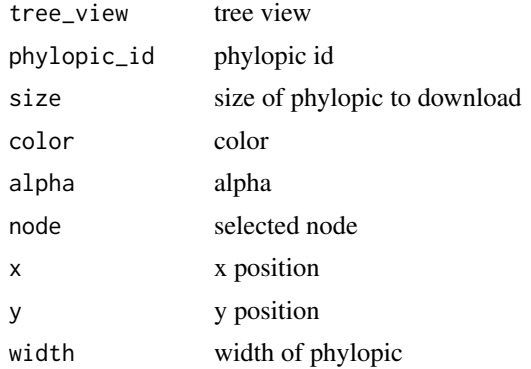

## Value

phylopic layer

## Author(s)

Guangchuang Yu

range\_format *range\_format*

## Description

format a list of range (HPD, CI, etc that has length of 2)

#### Usage

range\_format(x, trans = NULL)

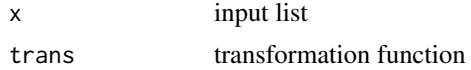

#### <span id="page-44-0"></span>reroot and the contract of the contract of the contract of the contract of the contract of the contract of the contract of the contract of the contract of the contract of the contract of the contract of the contract of the

## Value

character vector of '[lower, upper]'

## Author(s)

guangchuang yu

reroot *reroot method*

## Description

reroot method

reroot a tree

## Usage

reroot(object, node, ...)

## S4 method for signature 'phylo' reroot(object, node, ...)

## Arguments

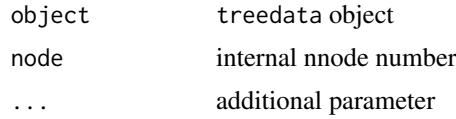

## Value

tree object

rescale\_tree *rescale\_tree*

#### Description

rescale branch length of tree object

#### Usage

rescale\_tree(tree\_object, branch.length)

#### Arguments

tree\_object tree object branch.length numerical features (e.g. dN/dS)

<span id="page-45-0"></span>

## Value

update tree object

## Author(s)

Guangchuang Yu

revts *revts*

## Description

reverse timescle x-axis

## Usage

revts(treeview)

#### Arguments

treeview treeview

#### Value

updated treeview

#### Author(s)

guangchuang yu

rotate *rotate*

#### Description

rotate 180 degree of a selected branch

#### Usage

rotate(tree\_view = NULL, node)

## Arguments

tree\_view tree view node selected node

## Value

ggplot2 object

## Author(s)

<span id="page-46-0"></span>rotateTreePoints.df *rotateTreePoints.data.fram*

## Description

Rotate the points in a tree data.frame around a pivot node by the angle specified.

#### Usage

rotateTreePoints.df(df, pivot\_node, nodes, angle)

## Arguments

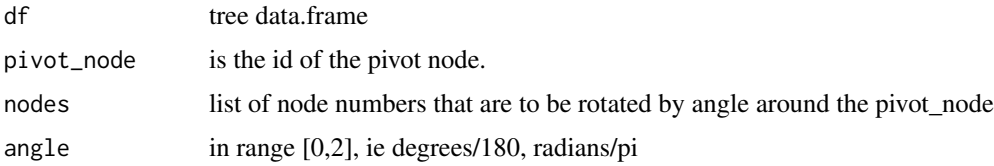

## Value

updated tree data.frame with points rotated by angle

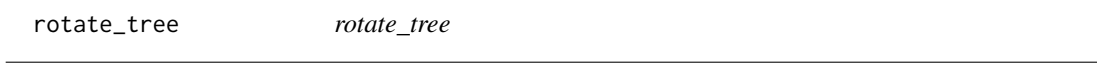

## Description

rotate circular tree

#### Usage

rotate\_tree(treeview, angle)

## Arguments

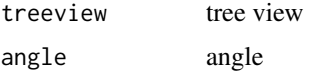

## Value

updated tree view

## Author(s)

<span id="page-47-0"></span>scaleClade *scaleClade*

#### Description

scale clade

## Usage

```
scaleClade(tree_view = NULL, node, scale = 1, vertical_only = TRUE)
```
## Arguments

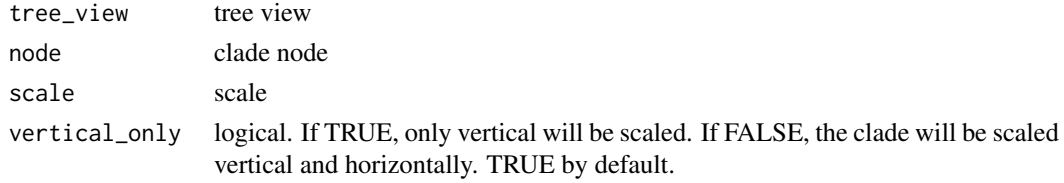

## Value

tree view

## Author(s)

Guangchuang Yu

scale\_color *scale\_color method*

## Description

scale\_color method

scale color by a numerical tree attribute

#### Usage

```
scale_color(object, by, ...)
```
## S4 method for signature 'treedata' scale\_color(object, by, ...)

## S4 method for signature 'phylo' scale\_color(object, by, ...)

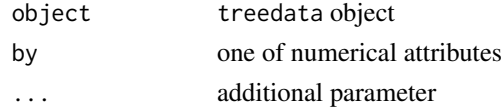

## <span id="page-48-0"></span>scale\_x\_ggtree 49

#### Value

color vector

scale\_x\_ggtree *scale\_x\_ggtree*

#### Description

scale x for tree with heatmap

#### Usage

```
scale_x_ggtree(tree_view, breaks = NULL, labels = NULL)
```
## Arguments

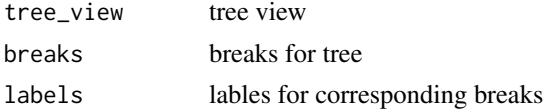

#### Value

tree view

## Author(s)

Guangchuang Yu

set\_hilight\_legend *set\_hilight\_legend*

## Description

set legend for multiple geom\_hilight layers

#### Usage

```
set_hilight_legend(p, color, label, alpha = 1)
```
#### Arguments

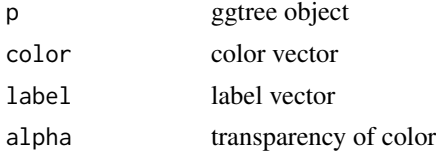

## Value

updated ggtree object

<span id="page-49-0"></span>50 stat\_balance

## Author(s)

guangchuang yu

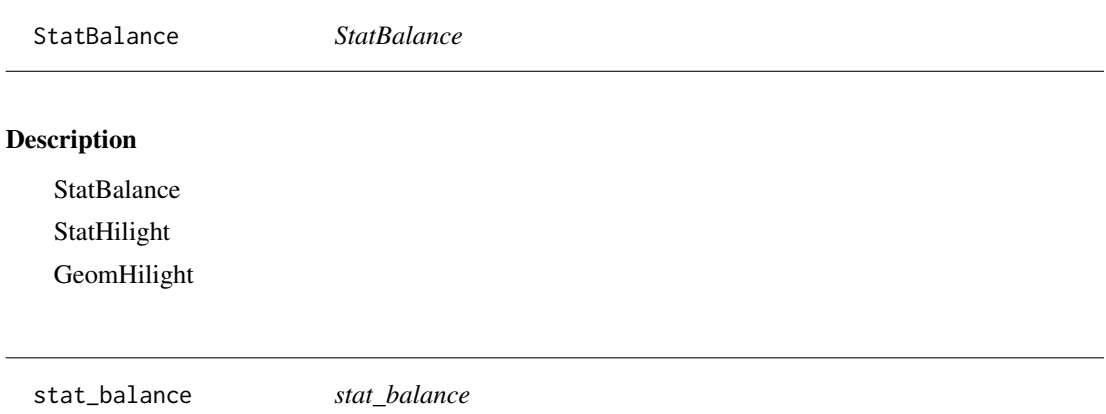

## Description

stat\_balance

## Usage

```
stat_balance(mapping = NULL, data = NULL, geom = "rect",
 position = "identity", node, show.legend = NA, inherit.aes = FALSE,
  fill, color, alpha, extend = 0, extendto = NULL, ...)
```
## Arguments

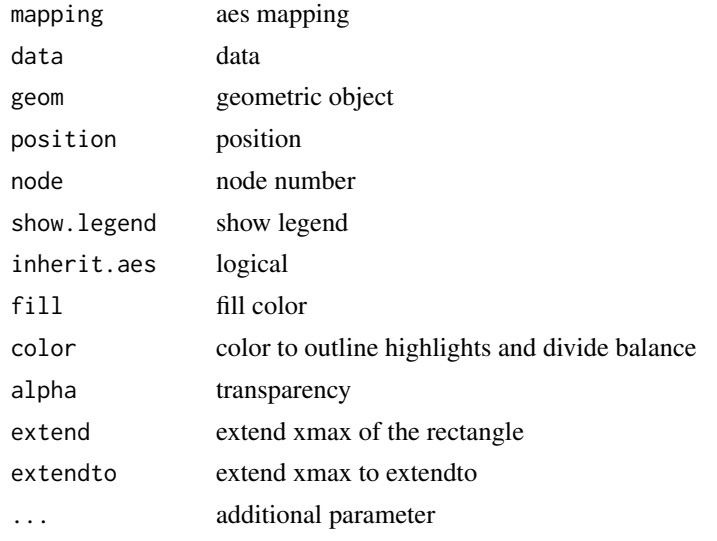

## Value

layer

<span id="page-50-0"></span>stat\_hilight *stat\_hilight*

#### Description

stat\_hilight

## Usage

```
stat_hilight(mapping = NULL, data = NULL, geom = "rect",
  position = "identity", node, show.legend = NA, inherit.aes = FALSE,
  fill, alpha, extend = 0, extendto = NULL, ...)
```
## Arguments

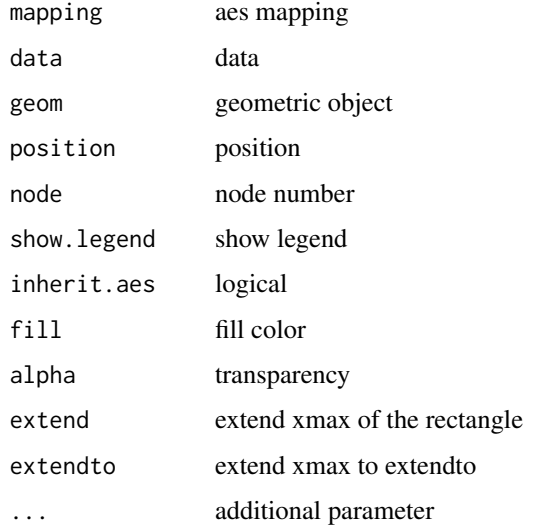

#### Value

layer

subview *subview*

## Description

add subview to mainview for ggplot2 objects

## Usage

```
subview(mainview, subview, x, y, width = 0.1, height = 0.1)
```
## Arguments

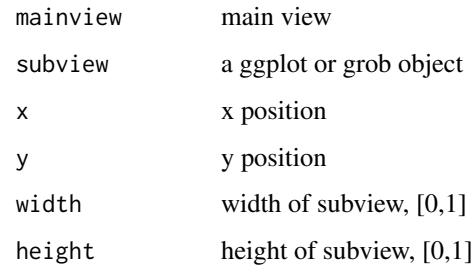

## Value

ggplot object

## Author(s)

Guangchuang Yu

theme\_inset *theme\_inset*

## Description

inset theme

#### Usage

theme\_inset(...)

## Arguments

... additional parameter

## Details

theme for inset function

## Value

ggplot object

## Author(s)

<span id="page-51-0"></span>

<span id="page-52-0"></span>theme\_tree *theme\_tree*

## Description

tree theme

#### Usage

```
theme_tree(bgcolor = "white", fgcolor = "black", ...)
```
## Arguments

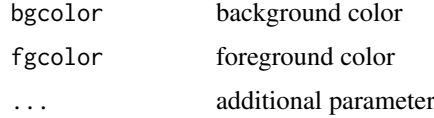

## Value

updated ggplot object with new theme

#### Author(s)

Yu Guangchuang

## Examples

require(ape) tr <- rtree(10) ggtree(tr) + theme\_tree()

theme\_tree2 *theme\_tree2*

## Description

tree2 theme

#### Usage

theme\_tree2(bgcolor = "white", fgcolor = "black", ...)

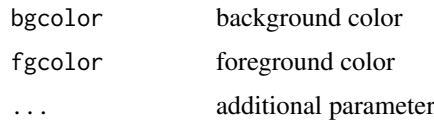

## Value

updated ggplot object with new theme

## Author(s)

Yu Guangchuang

## Examples

```
require(ape)
tr <- rtree(10)
ggtree(tr) + theme_tree2()
```
viewClade *viewClade*

## Description

view a clade of tree

## Usage

```
viewClade(tree_view = NULL, node, xmax_adjust = 0)
```
## Arguments

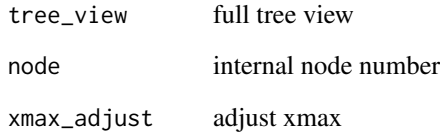

## Value

clade plot

## Author(s)

<span id="page-53-0"></span>

<span id="page-54-0"></span>xlim\_expand *xlim\_expand*

## Description

expand x axis limits for specific panel

## Usage

xlim\_expand(xlim, panel)

## Arguments

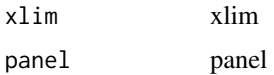

## Value

updated tree view

## Author(s)

guangchuang yu

xlim\_tree *xlim\_tree*

#### Description

set x axis limits for Tree panel

## Usage

xlim\_tree(xlim)

## Arguments

xlim xlim

## Value

updated tree view

## Author(s)

guangchuang yu

<span id="page-55-0"></span>%<+% *%<+%*

## Description

add annotation data to a tree

## Usage

pg %<+% data

#### Arguments

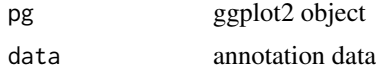

## Value

ggplot object with annotation data added

#### Author(s)

Yu Guangchuang

#### Examples

```
nwk <- system.file("extdata", "sample.nwk", package="ggtree")
tree <- read.tree(nwk)
p <- ggtree(tree)
dd <- data.frame(taxa=LETTERS[1:13],
     place=c(rep("GZ", 5), rep("HK", 3), rep("CZ", 4), NA),
             value=round(abs(rnorm(13, mean=70, sd=10)), digits=1))
row.names(dd) <- NULL
p %<+% dd + geom_text(aes(color=place, label=label), hjust=-0.5)
```
%+>% *%+>%*

#### Description

update data with tree info (y coordination and panel)

#### Usage

p %+>% data

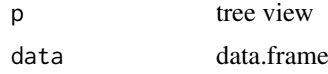

#### <span id="page-56-0"></span> $\%$  >% 57

## Value

updated data.frame

## Author(s)

Guangchuang Yu

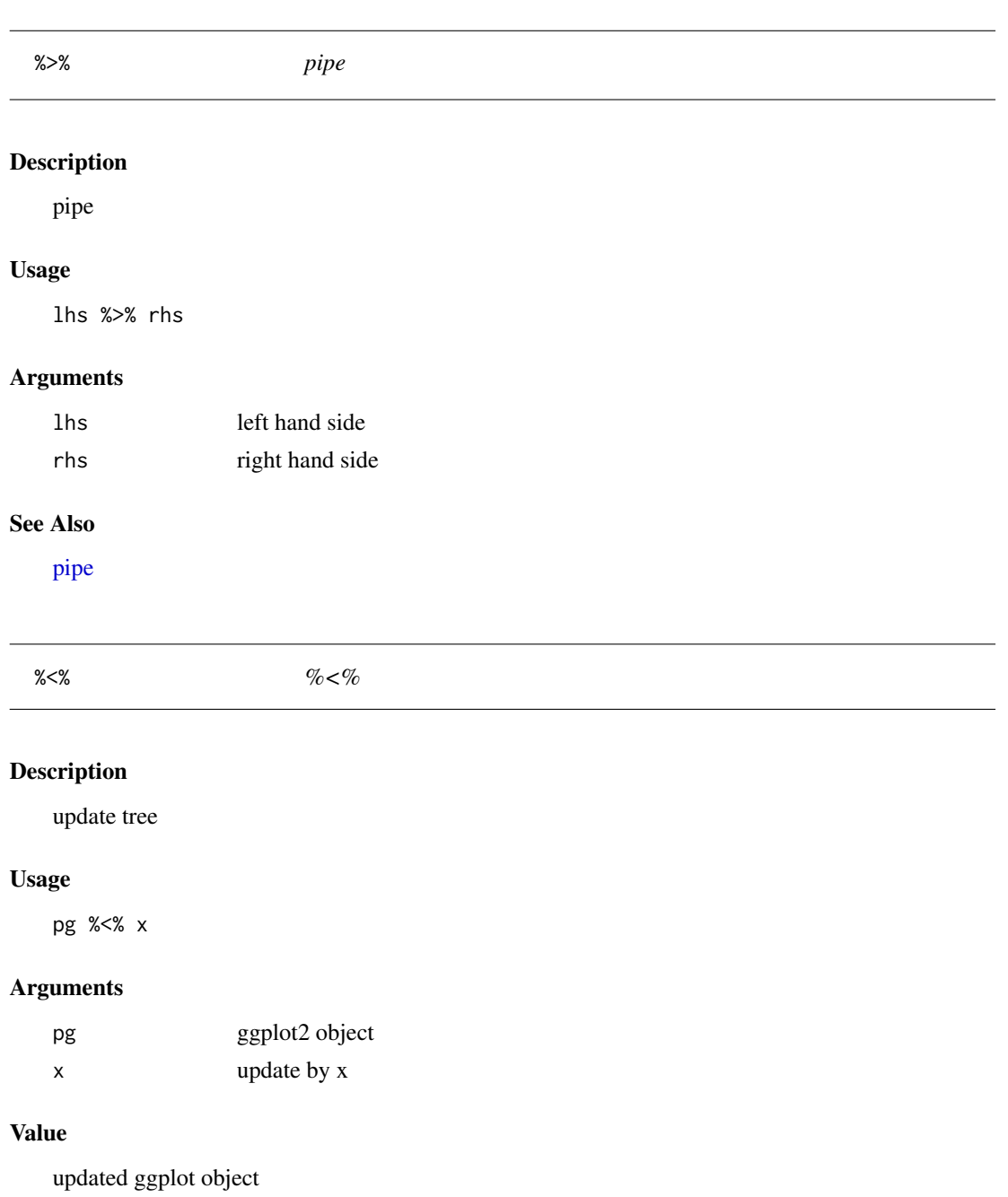

## Author(s)

Yu Guangchuang

## Examples

```
library("ggplot2")
nwk <- system.file("extdata", "sample.nwk", package="ggtree")
tree <- read.tree(nwk)
p <- ggtree(tree) + geom_tippoint(color="#b5e521", alpha=1/4, size=10)
p %<% rtree(30)
```
# <span id="page-58-0"></span>Index

∗Topic datasets StatBalance, [50](#page-49-0) . , [3](#page-2-0) %+>% , [56](#page-55-0) %<+% , [56](#page-55-0) %<% , [57](#page-56-0) %>% , [57](#page-56-0) add\_colorbar , [4](#page-3-0) annotation\_image , [5](#page-4-0) applyLayoutDaylight , [5](#page-4-0) as.polytomy, [6](#page-5-0) collapse.ggtree , [6](#page-5-0) Date2decimal,[7](#page-6-0) decimal2Date , [7](#page-6-0) expand, [8](#page-7-0) facet\_plot , [8](#page-7-0) flip, [9](#page-8-0) geom\_aline , [10](#page-9-0) geom\_balance , [10](#page-9-0) geom\_cladelabel , [11](#page-10-0) geom\_cladelabel2 , [12](#page-11-0) geom\_hilight , [13](#page-12-0) geom\_hilight\_encircle , [13](#page-12-0) geom\_label , *[15](#page-14-0)* geom\_label2 , [14](#page-13-0) geom\_motif , [15](#page-14-0) geom\_nodelab , [16](#page-15-0) geom\_nodepoint , [16](#page-15-0) geom\_point , *[17](#page-16-0)* geom\_point2 , [17](#page-16-0) geom\_range , [18](#page-17-0) geom\_rootpoint , [18](#page-17-0) geom\_segment , *[19](#page-18-0)* geom\_segment2 , [19](#page-18-0) geom\_strip , [20](#page-19-0) geom\_taxalink , [21](#page-20-0) geom\_text , *[22](#page-21-0)* geom\_text2 , [21](#page-20-0) geom\_tiplab , [22](#page-21-0)

geom\_tiplab2 , [23](#page-22-0) geom\_tippoint , [24](#page-23-0) geom\_tree , [24](#page-23-0) geom\_tree2 , [25](#page-24-0) geom\_treescale , [25](#page-24-0) GeomHilight *(*StatBalance *)* , [50](#page-49-0) get.offspring.tip , [26](#page-25-0) get.path , [27](#page-26-0) get\_balance\_position , [32](#page-31-0) get\_clade\_position , [32](#page-31-0) get\_heatmap\_column\_position , [33](#page-32-0) get\_taxa\_name , [33](#page-32-0) getChild.df , [27](#page-26-0) getNodeAngle.df , [28](#page-27-0) getNodesBreadthFirst.df , [28](#page-27-0) getParent.df , [29](#page-28-0) getSubtree , [29](#page-28-0) getSubtree.df , [30](#page-29-0) getSubtreeUnrooted , [30](#page-29-0) getSubtreeUnrooted.df , [31](#page-30-0) getTreeArcAngles , [31](#page-30-0) ggtree , [34](#page-33-0) ggtree-package *(*ggtree *)* , [34](#page-33-0) gheatmap , [35](#page-34-0) gzoom , [36](#page-35-0) gzoom,ggtree-method *(*gzoom *)* , [36](#page-35-0) gzoom,phylo-method *(*gzoom *)* , [36](#page-35-0) gzoom,treedata-method *(*gzoom *)* , [36](#page-35-0) gzoom.phylo, [36](#page-35-0) identify.gg , [37](#page-36-0) inset , [38](#page-37-0) layoutDaylight , [38](#page-37-0) layoutEqualAngle , [39](#page-38-0)

MRCA, [40](#page-39-0) msaplot , [40](#page-39-0) multiplot , [41](#page-40-0)

nodebar , [42](#page-41-0) nodeid , [42](#page-41-0) nodepie , [43](#page-42-0)

open\_tree , [43](#page-42-0)

```
package-ggtree
(ggtree
)
, 34
phylopic
, 44
pipe
, 57
range_format
, 44
reroot
, 45
reroot,phylo-method
(reroot
)
, 45
rescale_tree
, 45
revts
, 46
rotate
, 46
rotate_tree
, 47
rotateTreePoints.df
, 47
scale_color
, 48
scale_color,phylo-method
(scale_color
)
,
         48
scale_color,treedata-method (scale_color), 48
scale_x_ggtree
, 49
scaleClade
, 48
set_hilight_legend
, 49
stat_balance
, 50
stat_hilight
, 51
50
StatHilight
(StatBalance
)
, 50
subview
, 51
theme_inset
, 52
theme_tree
, 53
theme_tree2
, 53
viewClade
, 54
xlim_expand
, 55
xlim_tree
, 55
```